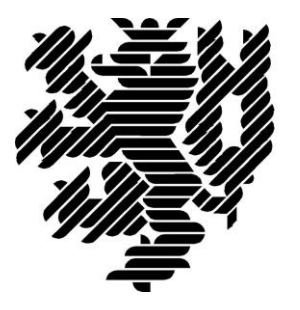

# **BERGISCHE UNIVERSITÄT WUPPERTAL**

## **Anwendungsfall: Erstellung einer BIM-basierten VR-Visualisierung für die virtuelle Begehung, Kommunikation und Entscheidungsfindung in der Planungsphase**

**Bergische Universität Wuppertal Fakultät für Architektur und Bauingenieurwesen Lehr- und Forschungsgebiet Baubetrieb und Bauwirtschaft /BIM-Institut**

**Verfasser:**

Anica Meins-Becker, PD Dr.-Ing.-habil., BIM Institut, Bergische Universität Wuppertal Agnes Kelm, M. Sc., BIM Institut, Bergische Universität Wuppertal

### **Index**

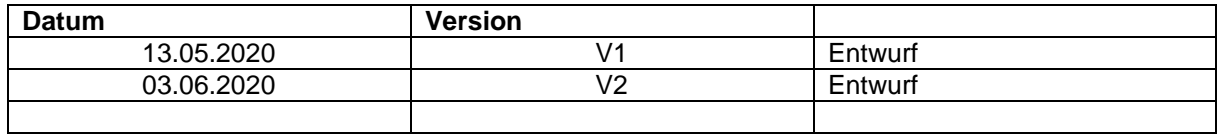

## **1 BIM-Anwendung: Erstellung einer BIM-basierten VR-Visualisierung für die virtuelle Begehung, Kommunikation und Entscheidungsfindung in der Planungsphase**

#### **1.1 BIM-Zieldefinition**

Verbesserte Visualisierung durch die Erstellung einer BIM-basierten VR-Umgebung für die virtuelle Begehung, Kommunikation und Entscheidungsfindung in der Planungsphase.

#### **1.2 Kurzbeschreibung der BIM-Anwendung**

Die Erstellung der BIM-basierten VR-Umgebung für die virtuelle Begehung, Kommunikation und Entscheidungsfindung in der Planungsphase erfolgt modellbasiert. Hierbei wird das Bauwerkinformationsmodell in ein VR-geeignetes Modell überführt und in entsprechender Software visualisiert und begehbar gemacht.

#### **1.3 Voraussetzung für die BIM-Anwendung**

Voraussetzung für die Durchführung der BIM-Anwendung ist die Nutzung eines konsistenten Bauwerksinformationsmodells. Das Datenaustauschformat ist im Vorfeld zu definieren und hier einzuhalten.

#### **1.4 Darstellung der BIM-Anwendung**

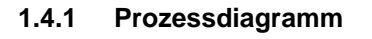

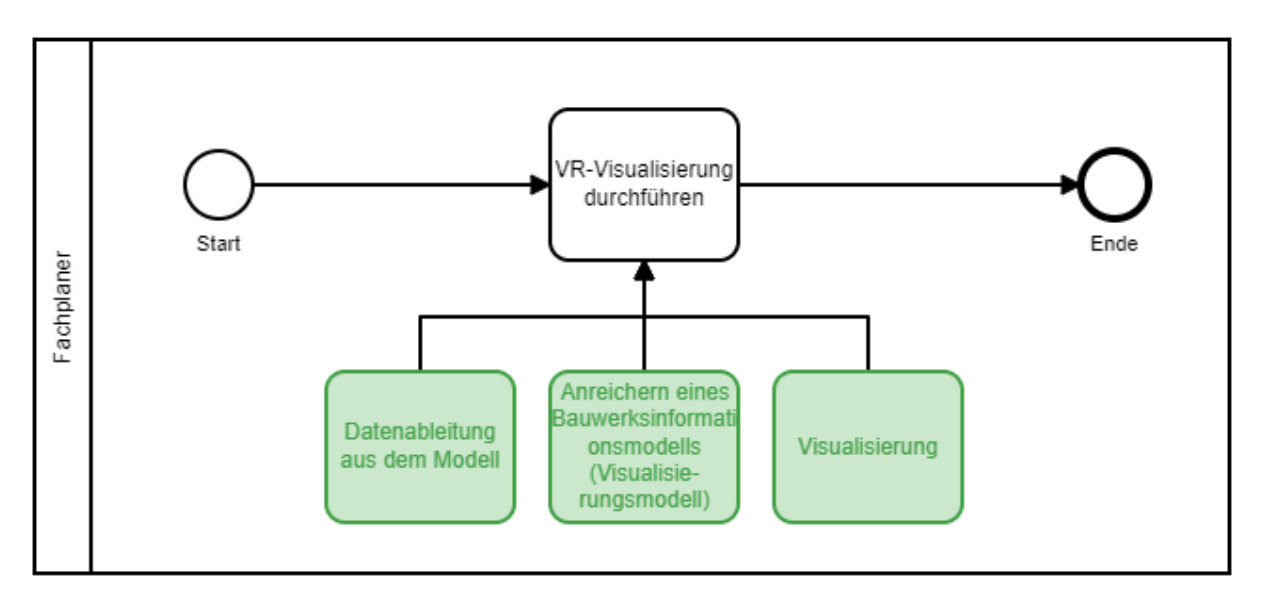

*Abb.1. Erstellung einer BIM-basierten VR-Visualisierung für die virtuelle Begehung, Kommunikation und Entscheidungsfindung in der Planungsphase (BPMN-Diagramm)*

#### **1.4.2 Prozesse der BIM-Anwendung**

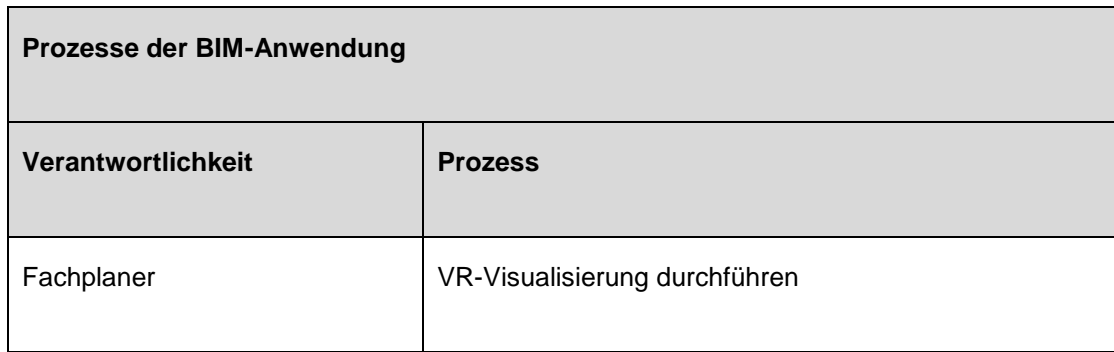

#### **1.5 Gesamtpool benötigter Merkmale der BIM-Anwendung**

Der Gesamtpool der Merkmale ergibt sich aus der Modellierungsrichtlinie der BUW (aktueller Stand: Berücksichtigung der Objekte der Architektur).

#### **1.6 Fachliche Prozesse der BIM-Anwendung**

#### **1.6.1 Fachlicher Prozess der BIM-Anwendung: [Angebotskalkulation durchführen]**

a) **Wer?** – Prozessverantwortlicher

Verantwortlichkeiten sind zu definieren

b) **Wann?** – Projektphase

Leistungsphase 2-5, gem. Meilenstein BAP

- c) **Was?** (Input) Prozessinput
	- Bauwerksinformationsmodell
- d) **Wonach?** Mitgeltende Dokumente/Datenaustauschformate Datenaustauschformat, Visualisierungskriterien
- e) **Wie?** Durchzuführende technische Prozesse

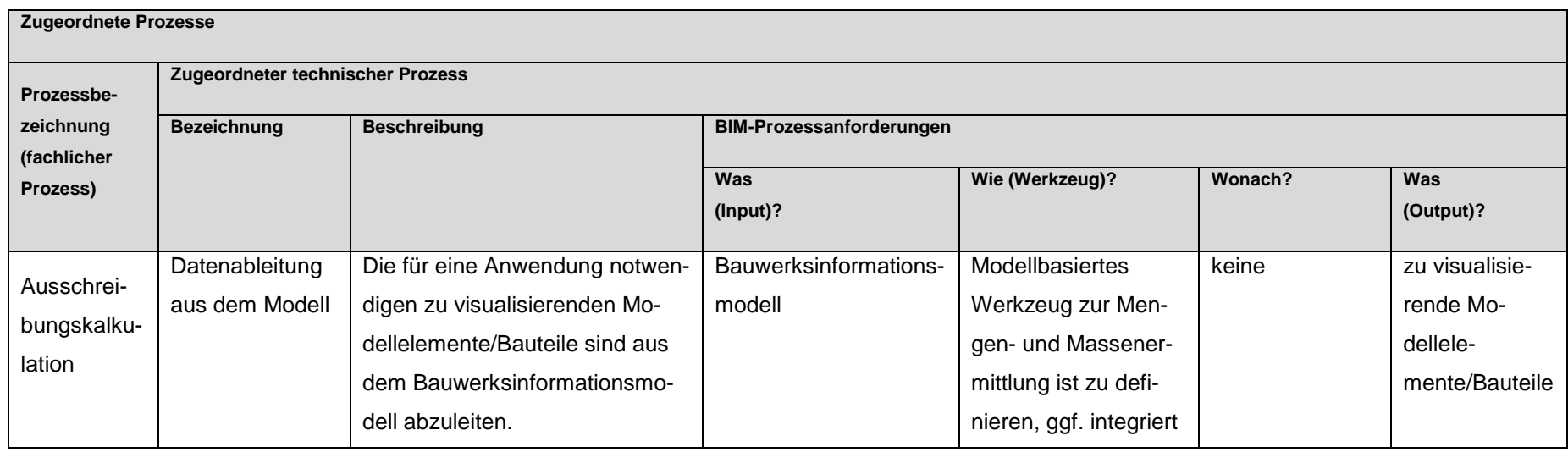

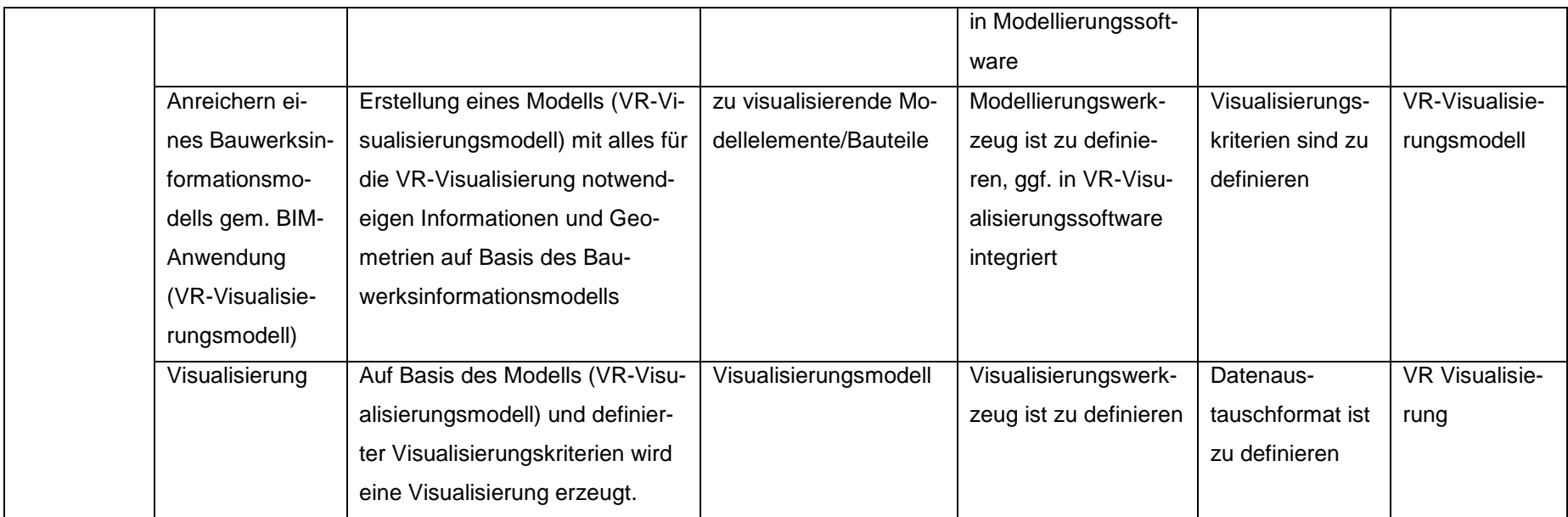

f) **Was?** – Output

VR Visualisierung